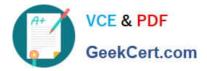

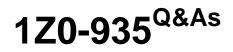

Oracle Cloud Platform Data Integration 2018 Associate

# Pass Oracle 1Z0-935 Exam with 100% Guarantee

Free Download Real Questions & Answers **PDF** and **VCE** file from:

https://www.geekcert.com/1z0-935.html

100% Passing Guarantee 100% Money Back Assurance

Following Questions and Answers are all new published by Oracle Official Exam Center

Instant Download After Purchase

100% Money Back Guarantee

- 😳 365 Days Free Update
- 800,000+ Satisfied Customers

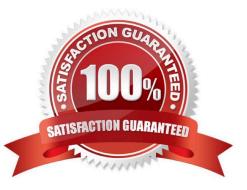

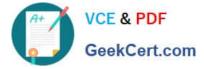

### **QUESTION 1**

Where is the Oracle Data Integrator (ODI) Console deployed out-of-the-box in Data Integration Platform Cloud (DIPC)?

- A. in the Data Integration Platform Cloud Agent running on-premises
- B. outside of the Data Integration Platform Cloud VM in Java Cloud Service
- C. in the Data Integration Platform Cloud VM inside WebLogic Server
- D. in the Data Integration Platform Cloud VM outside of WebLogic Server.

Correct Answer: C

### **QUESTION 2**

You can configure the database during database deployment creation by selecting Enable Oracle GoldenGate on the Service Details page of the provisioning wizard. If you do not, you can configure it manually after the database deployment. What is the utility you can use to configure it?

- A. dbca
- B. netcfg
- C. ggsci
- D. dbaascli
- Correct Answer: D

You can configure the database during database deployment creation by selecting Enable Oracle GoldenGate on the Service Details page of the provisioning wizard. If you don\\'t, you can configure it manually after the database deployment is created by using the dbaascli utility. Reference: https://docs.oracle.com/en/cloud/paas/data-integration-platform-cloud/using/configure-goldengate.html#GUID-9C833533-A2B6-4B37-9662-BC00D661E8B6

### **QUESTION 3**

You want to copy, profile, and cleanse your data. Which Data Integration Platform edition should you use?

- A. Enterprise
- B. Data Quality edition
- C. Governance
- D. Standard
- Correct Answer: C

Data quality, data profiling, and data governance features in addition to the functionality included in Enterprise Edition. With this option, you profile, cleanse and govern your data sources with customized dashboards. Reference: https://doc

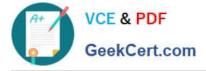

s.oracle.com/en/cloud/paas/data-integration-platform-cloud/using/what-isdipc.html#GUID-102DE8B4-A8B5-4015-8E4D-0EBDD21966F5

### **QUESTION 4**

When using Business Rules Check in Enterprise Data Quality (EDQ), how should you apply a specific rule to a subset of the data being processed?

A. Use multiple instances of Business Rules Check with different rules enabled.

B. Filter the data before processing it with Business Rules Check.

C. Add a condition in the Business Rules data and reference it in the rule definition.

D. Apply logic to the Check such that the records you do not want to apply the rule to are always given a No Data result.

Correct Answer: C

Reference: https://docs.oracle.com/en/middleware/enterprise-data-quality/12.2.1.3/edqoh/business-rules-check.html

### **QUESTION 5**

The customer needs to run Oracle GoldenGate to replicate data in real time from on-premises tables into the Database in Cloud. The Data Integration Platform Cloud (DIPC) server that runs Oracle GoldenGate Replicate in cloud has all ports locked down for incoming traffic except the ssh port 22.

How can you configure the data pump Extract to run on-premises sending data into cloud?

A. Run scp to copy the trail files from on-premises server to DIPC cloud using the opc user.

B. Configure a data pump Extract to send trail files directly to data collector (Server) running in DIPC server.

C. Configure another data pump Extract in a DMZ server and connect directly to Manager running in DIPC server.

D. Run Socks5 Proxy on-premises to connect to DIPC server via ssh protocol in cloud and use that tunnel for the data pump Extract.

Correct Answer: B

Latest 1Z0-935 Dumps

1Z0-935 PDF Dumps

1Z0-935 Exam Questions

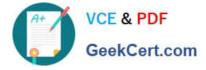

To Read the Whole Q&As, please purchase the Complete Version from Our website.

# Try our product !

100% Guaranteed Success
100% Money Back Guarantee
365 Days Free Update
Instant Download After Purchase
24x7 Customer Support
Average 99.9% Success Rate
More than 800,000 Satisfied Customers Worldwide
Multi-Platform capabilities - Windows, Mac, Android, iPhone, iPod, iPad, Kindle

We provide exam PDF and VCE of Cisco, Microsoft, IBM, CompTIA, Oracle and other IT Certifications. You can view Vendor list of All Certification Exams offered:

### https://www.geekcert.com/allproducts

## **Need Help**

Please provide as much detail as possible so we can best assist you. To update a previously submitted ticket:

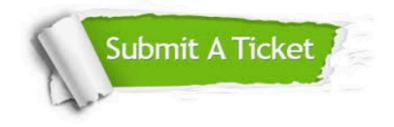

#### **One Year Free Update**

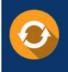

Free update is available within One Year after your purchase. After One Year, you will get 50% discounts for updating. And we are proud to boast a 24/7 efficient Customer Support system via Email.

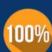

To ensure that you are spending on quality products, we provide 100% money back guarantee for 3<u>0 days</u>

**Money Back Guarantee** 

from the date of purchase

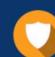

#### Security & Privacy

We respect customer privacy. We use McAfee's security service to provide you with utmost security for your personal information & peace of mind.

Any charges made through this site will appear as Global Simulators Limited. All trademarks are the property of their respective owners. Copyright © geekcert, All Rights Reserved.